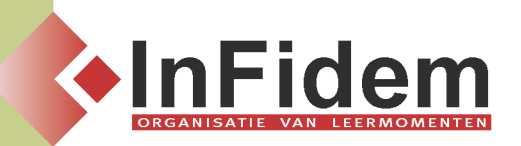

# **Excel vervolmaking I**

# **Situering**

**U leert de vele mogelijkheden van Excel ten volle benutten. We bespreken o.a. hoe u uw werkbladen kunt beveiligen. U vervolmaakt zich in celbewerkingen en functies. We besteden de nodige aandacht aan het werken met databanken en draaitabellen. U leert overzichtelijke, goed interpreteerbare rapporten creëren, o.a. door het filteren van gegevens en het opmaken van subtotalen. Het aanmaken van formulieren en het werken met eenvoudige macro's zullen uw dagelijkse werkzaamheden erg vereenvoudigen.**

## **Doelgroep**

**Voor deze opleiding is het noodzakelijk dat de inhouden van Excel basis gekend zijn.**

## **Programma**

#### **Het rekenblad**

- **▪ Celadressering: relatieve, absolute en gemengde celadressen**
- **▪ Koppelformules: naar een andere cel in het actieve werkblad, een ander werkblad in de actieve werkmap, van een werkblad van een andere werkmap**
- **▪ Functies invoegen: Basisfuncties: Statistische functies (Som, Gemiddelde, Aantal, Aantalarg), Tekstfuncties (Tekst.samenvoegen, Links, Rechts, Deel, Lengte, Vind.spec, Waarde), datumfuncties (Nu, Jaar, Maand, Dag, Vandaag, Weekdag, Werkdag), Afrondingsfuncties, Logische functies: Als, En, Of en Niet, Zoekfuncties: Vert.zoeken, Horz.zoeken, Geneste functies – informatiefuncties: Isnb, Isfout, Isleeg**
- **▪ Werken met bereiknamen: namen definiëren, bereiknamen beheren & gebruiken**

#### **Opmaak**

- **▪ Voorwaardelijke opmaak: op cellen toepassen & cellen met voorwaardelijke opmaak zoeken**
- **▪ Pagina - Opmaak en afdrukinstellingen: afdrukken van formules & weergaven**
- **▪ Titelblokkering: aanzetten & opheffen**

## **Database**

- **▪ Databases: aanmaken & formulieren**
- **▪ Sorteren: met de werkbalkknoppen, met de opdracht Sorteren, Sorteeropties**
- **▪ Filteren: met de opdracht AutoFilter, met de opdracht Uitgebreid filter**
- **▪ Valideren van ingevoerde gegevens: werken met namen van bereiken, geldige waarden voor cellen opgeven (celinhoud beperken, lege cellen negeren,…), berichten weergeven**
- **▪ Subtotalen: sorteren, subtotalen gebruiken, één samenvattingsfunctie kiezen, functie Subtotaal**

#### **Draaitabellen (basis)**

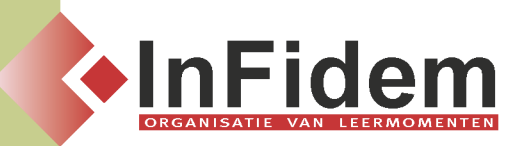

- **▪ Draaitabelrapport: rapport maken/verwijderen, gegevens selecteren & vernieuwen, filteren**
- **▪ Draaitabel bewerken: tabel indelen, velden/items toevoegen & verwijderen, veld aanpassen**
- **▪ Draaitabel opmaken: lay-out wijzigen, eindtotalen weergeven/verbergen, groeperen, sorteren**

#### **Werkomgeving inrichten**

- **▪ Sjablonen: een excel-sjabloon gebruiken/opslaan, sjablonen maken**
- **▪ Optimalisatie: gebruikersopties instellen, menu's/werkbalken ontwerpen en aanpassen, automatisch een werkmap openen bij het starten van Excel**

### **Beveiliging**

**▪ Beveiliging op bestandsniveau en documentniveau**

# **Duur**

**2 dagen**